## Biuletyn Informacji Publicznej

https://bip.kielce.uw.gov.pl/bip/kontrole-i-audyt/kontrole/7818,Kontrola-problemowa-w-Starostwie-Powiatowym-w-Busku-Zdro ju-w-zakresie-prawidlowe.html 22.05.2024, 00:18

## Kontrola problemowa w Starostwie Powiatowym w Busku - Zdroju w zakresie prawidłowego gospodarowania nieruchomościami Skarbu Państwa.

Kontrola w zakresie prawidłowego gospodarowania nieruchomościami Skarbu Państwa w tym: ewidencjonowanie zasobu nieruchomości oraz nieruchomości SP oddanych w użytkowanie wieczyste, plan wykorzystania zasobu, udostępnienie nieruchomości z zasobu, wykonywanie czynności związanych z naliczaniem należności za nieruchomości udostępnione z zasobu, zbywanie i nabywanie nieruchomości wchodzących w skład zasobu, podejmowanie czynności w postępowaniu sądowym, w szczególności w sprawach dotyczących własności lub innych praw rzeczowych na nieruchomości

Podmiot kontrolujący: Wydział Infrastruktury i Rozwoju Data kontroli: 10.09.2013

## Pliki do pobrania

PDF

[Kontrola problemowa w Starostwie Powiatowym w Busku - Zdroju w zakresie](https://bip.kielce.uw.gov.pl/download/2/9299/INXIWystapieniepokontrolneBusko2013BIP.pdf) [prawidłowego gospodarowania nieruchomościami Skarbu Państwa](https://bip.kielce.uw.gov.pl/download/2/9299/INXIWystapieniepokontrolneBusko2013BIP.pdf) 178.89 KB Data publikacji : 25.11.2013 10:00

## Metryka strony

Data publikacii : 25.11.2013 Data wytworzenia : 25.11.2013 [Rejestr zmian](https://bip.kielce.uw.gov.pl/bip/changelog/7818,dok.html)

Wytwarzający / odpowiadający: Świętokrzyski Urząd Wojewódzki w Kielcach Osoba publikująca: Ryszard Pronobis Autor : Ryszard Pronobis

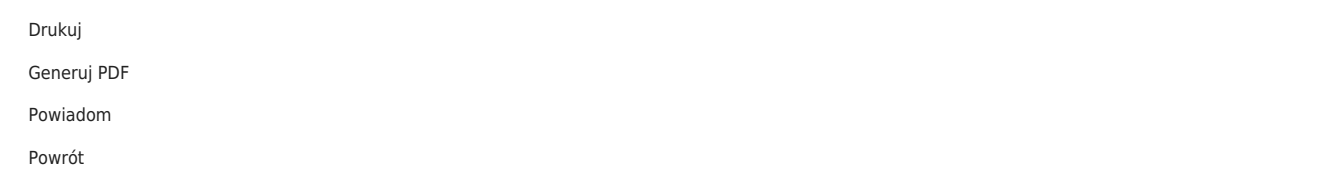